# Utorrent Photoshop 7.0 Free Download

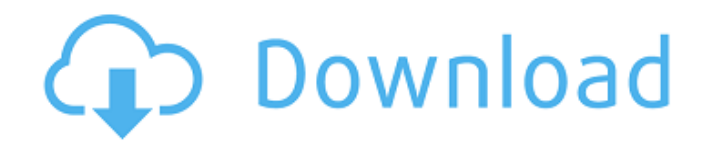

#### **Utorrent Photoshop 7.0 Free Download Crack Free License Key Free Download**

Basic Photoshop Tutorials Basic tutorials are the common type of walkthroughs you'll find on YouTube. These start with a single image, often already set up with a background, then show the viewer how to adjust it. 1) How to edit an image using Photoshop CC 2) How to quickly edit a RAW image in Photoshop CC 3) How to edit a Normal (non-RAW) image in Photoshop CC 4) How to correct Redeye in Photoshop CC 5) How to make a collage with Photoshop CC This and several other video tutorials are from Min Zhao. 6) Beginner Photoshop tutorials This short, free video clip by Dave Furrows takes an indepth look at essential Photoshop features. If you don't have Photoshop, this all takes place in PaintShop Pro. 7) Coverup Tutorial: How to Fix and Repair Photo Issues in Photoshop 8) Fixing the Blurred Background in Photoshop This tutorial from Justin Mattullatto begins by showing a photo of two faces set against a blurred, hazy background. The video then shows how to quickly remove the blurred background, while outlining the faces in pencil. 9) Create a "50's Look" in Photoshop Zach James uses a music playlist to introduce his quick tutorial on how to get a retro look for your photos. 10) How to Create a Vintage Photo (Instant Vintage) This tutorial from InvisibleLights combines realistic shadows and painting techniques to create a backdrop for a glamorous 1950s photo. 11) How to Quickly Enhance Photos 12) How to Add a Background Photo to an Image in Photoshop CC This tutorial from Make Photos Shine uses a dramatic black background with a photo of a flower to create an image with a moody photo feel. 13) How to Create a Photo with a Cool Background in Photoshop This video from Squincher Media looks at how to quickly create a background for a photo using one of Photoshop's tools. 14) How to Create a Vintage Photo Look Using Photo Retouching in Photoshop CC This tutorial from Look Inside Studio looks at how to instantly transform a photo into an artistic, sepia-toned image with colored pencils. 15) How to Create a Flattering Filter Using Photoshop Stephanie Paige Johnson shows how to use Photoshop's Filter Gallery and other tricks to create a

#### **Utorrent Photoshop 7.0 Free Download Crack + With Serial Key PC/Windows [Updated-2022]**

Adobe Photoshop Key features For a full list of Adobe Photoshop features, visit the Photoshop website. The following is a complete list of features for Adobe Photoshop and Photoshop Elements: Adobe Photoshop Elements Key features The following is a complete list of features for Adobe Photoshop Elements: Edit Adjust color and lightness Change image resolution Crop Rotate Straighten Remove red eye Adjust brightness and contrast Adjust color Adjust skin tone Add a border Clone Grow Merge layers Sharpen Other Adjust color Crop Rotate Sharpen Create Crop Rotate Red eye repair Fill Lasso Select Adjust

color Add a border Clone Grow Merge layers Sharpen Other Adjust color Save Export Print Other Crop Rotate Sharpen Other Choose from the following topics: Accessing Photoshop Internet connection and connection problems Widescreen monitor Background Photoshop for beginners Photoshop Tools and tools Media formats and file formats Resolution and pixels per inch Recording audio and music Grouping Batch processing Resampling Document Photoshop Elements tutorials Accessing Photoshop Elements The following table lists the differences in the Photoshop and Photoshop Elements Internet connections. You can test your Internet connection with the free online test available from NetCheck Online, which is available for Windows and Mac computers. Table 1. Photoshop and Photoshop Elements Internet connections Adobe Photoshop Elements Key features Internet connection and connection problems Widescreen monitor Documents and media formats Resolutions Photoshop Media formats Resolution Photoshop Elements File types Media formats Resolution Printer Other Interface Editing interface Other Table 2. Overview of Adobe Photoshop and Photoshop Elements features Internet connection and connection problems In most cases, Photoshop and Photoshop Elements offer you the option to download and install the latest version. 05a79cecff

## **Utorrent Photoshop 7.0 Free Download Crack Download**

1. Field of the Invention The invention relates to a method of measuring concentrations of solutes in a solution and a method for generating a counter gradient in a zone. 2. Background Art In the field of biochemistry, it is frequently desirable to be able to measure the concentration of one or more solutes in a solution. For example, the concentration of a particular protein may be correlated with the occurrence or rate of a particular chemical reaction such as a protein-protein interaction. The identity of the protein, the rate of the reaction, the optimal reaction conditions, the types of proteins that may be present, etc., are also of interest to biologists. In order to measure the concentration of solutes in a solution, a device typically includes a colored absorbing material, such as dye, into which the solution is placed. The device may also include a detector and an optics system that allow the measured dye concentration to be related to a color change. A wide variety of other technologies for measuring the concentration of solutes in a solution exist. For example, an electrode is used to measure the concentration of certain ions. A pH indicator, such as litmus paper, is used to measure the pH of a solution. Many of the above-described techniques for measuring the concentration of solutes in a solution require the use of reagents and involve complex and lengthy protocols. Accordingly, there is a need for simple, accurate, and less cumbersome methods of measuring the concentration of one or more solutes in a solution. How to animate an element - Cushman ====== Cushman This seems like a very simple way to do what I've always been able to achieve by inserting an invisible "separator" element that had the same size and position of the element I wanted to animate. Is there a better way? Animate Slow loader .animate{ background-color: orange; border: 5px solid black;

### **What's New In Utorrent Photoshop 7.0 Free Download?**

July 12, 2017: The U.S. Naval Observatory (USNO) announced this morning that it has been awarded the contract to update their Hour Angle Celestial Reference System to the 2018 edition. This system will be used to determine precise positions of the stars and improve ephemerides used by the U.S. Naval Observatory Time Service The system will provide new algorithms, including the following: more accurate trigonometric functions, improved estimates of time due to supernova, Moon, and other effects, an improvement to the Copernicus model of the Solar System, and two new objects in the Solar System - minor planet 2015 UA93 and Centaur (1994 QB1). This system is used to produce data which provides accurate time and position information for all objects in the Solar System. Together with the JPL Horizons ephemeris data, it provides basic information on the motion of the Earth, Sun, Moon, Earth's Moon, Mars, Jupiter, Venus, and Mercury. Information from the lunar ephemeris is processed by the USNO, Department of Defense, National Imagery and Mapping Agency (NIMA), and National Geospatial-Intelligence Agency (NGA) to provide better estimates of the position, velocity, and orbit of the Earth's Moon, updated a few times each day. Image of the USNO Celestial Reference System The USNO operates a number of time and position systems throughout the country. These include: The U.S. Naval Observatory in Washington The U.S. Naval Observatory time service at the Joint Research Center in Yokosuka, Japan, in conjunction with other institutions in Japan and with European partners The U.S. Naval Observatory Time Service at the National Institute of Standards and Technology in Boulder, Colorado The U.S. Naval Observatory time service at the American Institute of Physics in College Park, Maryland The U.S. Naval Observatory time service at the Goddard Space Flight Center in Greenbelt, Maryland, which serves approximately 600 scientists at Goddard, NASA, Goddard Space Flight Center, and various universities and other research institutions The time service at the Naval Observatory in Richmond, VA. The NAVTECH time service is used for timekeeping on U.S. Navy ships and stations around the world. The U.S. Naval Observatory time service at the White Sands Missile Range in White Sands, NM. (Jim Moore) The time service of the United

## **System Requirements For Utorrent Photoshop 7.0 Free Download:**

In order to play multiplayer, there are a few features of the game that need to be enabled. To do this you need to go to the options in the game and turn on all 3 features. This is done by going to Video options -> Display and choosing High quality render. You should now see the minimap being displayed. These features are ALL ON by default: Multiplayer VR Support Combat Template HeroFX You also need to change the settings to allow the game to

Related links:

<https://anticonuovo.com/wp-content/uploads/2022/07/wenhar.pdf>

[https://chatinzone.com/upload/files/2022/07/EoeeOgOkstunZcAGaXUB\\_01\\_08d4936d446f15dc001e54f3ee742599\\_file.pdf](https://chatinzone.com/upload/files/2022/07/EoeeOgOkstunZcAGaXUB_01_08d4936d446f15dc001e54f3ee742599_file.pdf) <https://vega-eu.com/wp-content/uploads/2022/07/glemark.pdf>

[https://farmaciacortesi.it/wp-content/uploads/2022/07/how\\_to\\_download\\_older\\_version\\_of\\_photoshop\\_from\\_creative\\_clo.pdf](https://farmaciacortesi.it/wp-content/uploads/2022/07/how_to_download_older_version_of_photoshop_from_creative_clo.pdf) <https://fraenkische-rezepte.com/photoshop-cs7-2017-download-for-windows/>

<https://delicatica.ru/2022/07/01/download-32-bit-photoshop/>

<https://think-relax.com/free-download-photoshop-illustrator-cs6>

<http://sourceofhealth.net/2022/07/01/adobe-photoshop-free-download-c-2013-windows-7-32-bit/>

[https://worlegram.com/upload/files/2022/07/OtbnNIACj7pxTehKUEm8\\_01\\_08d4936d446f15dc001e54f3ee742599\\_file.pdf](https://worlegram.com/upload/files/2022/07/OtbnNIACj7pxTehKUEm8_01_08d4936d446f15dc001e54f3ee742599_file.pdf)

<https://nucleodenegocios.com/photoshop-effects-actions/>

<https://www.techclipse.com/photoshop-free-download-for-windows-64bit/>

[https://goldplant.ro/wp-content/uploads/2022/07/adobe\\_photoshop\\_windows\\_download.pdf](https://goldplant.ro/wp-content/uploads/2022/07/adobe_photoshop_windows_download.pdf)

<http://factreinamentos.com.br/blog/index.php?entryid=10394>

[https://social111.s3.amazonaws.com/upload/files/2022/07/URERmCt1rFctctoDnXWT\\_01\\_f156a30ec5494d87c7cfaf6b20e994](https://social111.s3.amazonaws.com/upload/files/2022/07/URERmCt1rFctctoDnXWT_01_f156a30ec5494d87c7cfaf6b20e9941c_file.pdf) [1c\\_file.pdf](https://social111.s3.amazonaws.com/upload/files/2022/07/URERmCt1rFctctoDnXWT_01_f156a30ec5494d87c7cfaf6b20e9941c_file.pdf)

<https://kmtu82.org/designing-with-grids/>

[http://getakart.com/wp-content/uploads/2022/07/Photoshop\\_Free\\_Brushes\\_\\_25872\\_Free\\_Downloads.pdf](http://getakart.com/wp-content/uploads/2022/07/Photoshop_Free_Brushes__25872_Free_Downloads.pdf)

[https://www.15heures.com/wp-content/uploads/2022/07/Free\\_Resource\\_for\\_original\\_photoshop\\_striping\\_patterns.pdf](https://www.15heures.com/wp-content/uploads/2022/07/Free_Resource_for_original_photoshop_striping_patterns.pdf)

<https://www.vakantiehuiswinkel.nl/photoshop-font-brushes/>

<https://hillkesari.com/free-download-image-brushes/>

<https://fgsdharma.org/photoshop-7-0-free-download-windows-version-setup/>